## **Série 7 :**

# **Programmation** *C* **- Pointeurs (3/5) - chaînes de caractères, pointeurs sur fonctions**

## **Buts**

Le but de cette série d'exercices est de vous permettre de continuer à pratiquer les aspects de la programmation en C utilisant les pointeurs, en particulier les « chaînes de caractères » et les pointeurs sur fonctions.

## **Exercice 1 : Générateur automatique de lettres (fonctions et chaînes de caractères, niveau 1)**

Le but de cet exercice est d'écrire un programme nommé lettre.c, qui constituera un générateur automatique (très simpliste) de lettres.

1. Écrivez tout d'abord une fonction genereLettre (sans argument, et sans valeur de retour). Cette fonction devra simplement produire la sortie suivante à l'écran : (ne vous occupez pas de la mise en évidence (gras et soulignés))

```
Bonjour chère Mireille,
Je vous écris à propos de votre cours.
Il faudrait que nous nous voyons le 18/12 pour en discuter.
Donnez-moi vite de vos nouvelles !
Amicalement, John.
```
Invoquez (appelez) simplement la fonction genereLettre depuis la fonction principale main, compilez votre programme et assurez vous de son fonctionnement correct.

- 2. Modifiez maintenant la fonction genereLettre, de manière à rendre paramétrables les parties mise en évidence dans le texte précédant. Il vous faudra pour cela passer un certain nombre d'arguments à la fonction, de manière à spécifier :
	- La formulation adaptée pour l'entrée en matière ("chère" pour un destinataire féminin, et "cher" pour un destinataire masculin). Ce choix devra être fait en fonction de la valeur d'un argument énuméré (p.ex. genre).
	- Le nom du destinataire, nommé par exemple destinataire
	- Le sujet de la lettre (paramètre nommé sujet)
	- La date du rendez-vous sous forme de deux paramètres entiers, l'un pour le jour et l'autre pour le mois
	- La formule de politesse (paramètre politesse)
	- et le nom de l'auteur (auteur).

La fonction aura donc 7 paramètres.

Invoquez la fonction au moins deux fois de suite depuis le main, en paramétrant les appels de sorte à produire la lettre précédente, et la réponse ci-dessous :

```
Bonjour cher John,
Je vous écris à propos de votre demande de rendez-vous.
Il faudrait que nous nous voyons le 16/12 pour en discuter.
Donnez-moi vite de vos nouvelles !
Sincèrement, Mireille.
```
## **Exercice 2 : Segmentation en mots (chaînes de caractères, niveau 2)**

Dans le fichier token.c, prototypez puis définissez la fonction :

int nextToken(char const \* str, size\_t\* from, size\_t\* len)

dont le rôle sera d'identifier (position et longueur) dans la chaîne str le premier mot à partir de la position from.

On considèrera que les séparateurs de mots sont les séquences d'au moins un caractère *espace* (c.-à-d. ' '). La fonction positionnera les arguments from et len de sorte qu'ils déterminent l'index du premier caractère du mot et sa longueur, pour autant qu'un tel mot existe. Dans ce cas la fonction devra retourner une valeur strictement positive.

Dans le cas contraire, les valeurs retournées dans from et len ne sont pas significatives, et le résultat retourné par la fonction doit être 0.

Depuis le main du programme, vous demanderez à l'utilisateur d'entrer une chaîne de caractères au clavier, et afficherez (en faisant des appels successifs à la fonction nextToken) l'ensemble des mots de la chaîne entrée, à raison de un mot par ligne, placés entre apostrophes.

Utilisez l'exemple de fonctionnement ci-après pour vérifier la validité de votre programme ; faites en particulier attention à ce que les apostrophes entourent les mots **sans qu'il y ait d'espace entre les deux** .

Vérifiez également que le programme se comporte correctement même lorsque la chaîne entrée se termine par une suite d'espaces.

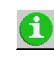

Pour lire une ligne entière, utilisez : fgets(ligne\_a\_lire, *taille*, stdin); où ligne\_a\_lire est un char [*taille*].

Vous ne pouvez pas connaître à l'avance la valeur que prendra *taille*, puisque c'est l'utilisateur qui entre une phrase. Dans ce cas, prédéfinissez une taille TAILLE\_MAX suffisamment large pour que l'utilisateur puisse entrer une phrase de longueur raisonnable.

### **Exemple de fonctionnement :**

```
Entrez une chaîne : heuu bonjour, voici ma chaîne !
Les mots de " heuu bonjour, voici ma chaîne ! " sont:
'heuu'
'bonjour,'
'voici'
'ma'
```
# **Exercice 3 : Intégrales revisitées (tableaux, typedef, pointeurs sur fonctions, niveau 3) Pointeurs sur fonctions**

On veut ici approfondir l'exercice 9 de la **[série](http://progos.epfl.ch/series/serie02.pdf) 2** dans le sens suggéré par la dernière remarque (et vu en cours).

Copier votre programme integrale.c (ou le nom que vous lui avez donné) dans un nouveau fichier, puis éditez-le pour le modifier.

Essayez (évidemment !) de faire cet exercice **sans** copier les transparents correspondants du cours...

Définissez trois fonctions de votre choix qui combinent des fonctions mathématique définies dans math.h (man sin, man exp, man sqrt).

Toutes ces fonctions doivent être compatibles avec le prototype double f (double);

Definisez un type Fonction qui est un **pointeur** sur une fonction de prototype semblable à celui indiqué ci-dessus.

Écrivez une fonction demander fonction ne prennant pas d'arguments et retournant une Fonction. Cette fonction devra demander à l'utilisateur un nombre entre 1 et 5. S'il répond 1, 2 ou 3, la fonction demander\_fonction renvoie le pointeur sur celle de vos fonction qui correspond. Si l'utilisateur répond 4, elle retourne un pointeur sur la fonction sinus (sin) et si il repond 5 elle retourne un pointeur sur la fonction exponentielle (exp).

Calculez ensuite l'intégrale de la fonction à l'aide de la fonction integre() (définie dans **[l'exercice](http://progos.epfl.ch/series/serie02.pdf) 9 de la série 2**) que vous aurez modifiée de façon à ce qu'elle prenne en argument supplémentaire une Fonction.

### **Tableaux de pointeurs sur fonctions**

Si vous ne l'avez pas déjà fait comme cela, nous allons maintenant encore raffiner le choix en implémentant un tableau de Fonctions représentant tous les choix possibles.

Vous pouvez choisir de l'implémenter en tableau statique (définisez la taille comme une constante) ou dynamique (c.-à-d. pointeur ici [on aura donc un pointeur de pointeur de fonction !]).

Définissez un tableau de Fonctions nommé choix.

L'idée de base est de chosir la fonction directement en indexant le tableau des choix possibles. Si la réponse de l'utilisateur est stokée par exemple dans la variable rep, la bonne fonction sera alors choix [rep]. (La fonction demander fonction renvoie maintenant un entier).

Initialisez ce tableau pour correspondre au choix précédent  $(f1, f2, f3, sin, exp)$ .

Testez votre programme.

Pour finir si vous avez encore le courage et voulez encore rafiner votre programme vous pouvez créer une structure qui contient une chaîne de caractères décrivant la fonction et une Fonction.

Lors de la demande à l'utilisateur, affichez la description de la fonction pour aider l'utilisateur dans son choix.

#### **Exemple de déroulement**

```
Vous pouvez choisir parmi les fonctions suivantes :
  1- x carré
   2- racine d'exponentielle
   3- log(1+sin(x))4 - sinus
   5- exponentielle
De quelle fonction voulez vous calculer l'intégrale [1-5] ? 4
Entrez un nombre réel : -3.141592653589
Entrez un nombre réel : 0
Integrale de sinus entre -3.14159265359 et 0 :
-2.00001781364
```
## **Exercice 4 : mini VM (pointeurs sur fonctions, niveau 1)**

Revenons un peu sur les pointeurs sur fonctions en simulant un très simple interpréteur de commandes.

Un interpréteur de commande est simplement une boucle infinie (ou presque) qui fait correspondre une action (appel de fonction) à une chaîne de caractères saisie par l'utilisateur.

Nous allons ici faire une version très simple, pour illustrer les pointeurs sur fonctions, et simplement supposer que l'on travail avec une machine à 2 registres et 5 commandes :

- quit, qui affiche simplement « Bye! » :
- pop, qui écrit la valeur du 2e registre dans le 1er ;
- push, qui écrit la valeur du 1er registre dans le 2e, demande une valeur ( double) à l'utilisateur et la mets dans le 1er registre ;/p>
- add, qui additionne la valeur du 2e registre à celle du 1er ;
- print qui affiche la valeur du 1er registre.

Si une commande inconnue est entrée, on considérera que c'est quit.

#### Exemple de déroulement :

```
Entrez une commande (print, add, push, pop, quit) : print
\rightarrow 0
```
Entrez une commande (print, add, push, pop, quit) : push Valeur ? 1.2 Entrez une commande (print, add, push, pop, quit) : print  $>$  1.2 Entrez une commande (print, add, push, pop, quit) : push Valeur ? 2.3 Entrez une commande (print, add, push, pop, quit) : print  $\rightarrow 2.3$ Entrez une commande (print, add, push, pop, quit) : add Entrez une commande (print, add, push, pop, quit) : print  $\rightarrow 3.5$ Entrez une commande (print, add, push, pop, quit) : quit Bye!

Pour travailler de façon générique (on pourrait vouloir généraliser encore un peu plus), toutes ces commandes auront comme prototype :

void commande(void\* data);

et interpréteront data comme nécessaire : soit un, soient deux double consécutifs.

Ecrivez également une fonction interprete qui prend un const char\* et retourne un pointeur sur une commande. Cette fonction doit bien entendu traduire le nom d'une commande en la fonction correspondante.

Terminez enfin votre programme en déclarant dans le main un tableau de deux double initialisés à 0 (qui servira de représentation de la mémoire à 2 registres de notre machine) et en faisant une boucle qui demande une commande à l'utilisateur puis exécute cette commande. La boucle s'arrêtera dès que la commande reçu est quit (cf exemple de déroulement ci-dessus)

**Dernière mise à jour : \$Date: 2013/01/11 13:26:44 \$ (\$Revision: 1.18 \$)**